Subject: 64/32 guests Posted by [Mark Olliver](https://new-forum.openvz.org/index.php?t=usrinfo&id=5574) on Mon, 10 Sep 2012 13:00:04 GMT [View Forum Message](https://new-forum.openvz.org/index.php?t=rview&th=11112&goto=47788#msg_47788) <> [Reply to Message](https://new-forum.openvz.org/index.php?t=post&reply_to=47788)

Hi,

I am wondering as memory management is a responsibility of the kernel and with openvz there is only a single kernel what benefit is there of running 64bit guests over 32bit guests if you are only running 32 bit programs even if they do use a lot of memory?

Regards

Mark

Subject: Re: 64/32 guests Posted by [MailingListe](https://new-forum.openvz.org/index.php?t=usrinfo&id=2683) on Mon, 10 Sep 2012 14:11:35 GMT [View Forum Message](https://new-forum.openvz.org/index.php?t=rview&th=11112&goto=47789#msg_47789) <> [Reply to Message](https://new-forum.openvz.org/index.php?t=post&reply_to=47789)

Zitat von Mark Olliver <mark.olliver@thermeon.com>:

> Hi,

>

> I am wondering as memory management is a responsibility of the

> kernel and with openvz there is only a single kernel what benefit is

> there of running 64bit guests over 32bit guests if you are only

> running 32 bit programs even if they do use a lot of memory?

In a 64Bit guest (container) the 64 Bit libs are installed, so you can run 64 Bit and 32 bit applications. With 32Bit guest OS you usally don't have 64bit libs.

Regards

Andreas

File Attachments 1) [smime.p7s](https://new-forum.openvz.org/index.php?t=getfile&id=1044), downloaded 1396 times

Subject: Re: 64/32 guests Posted by [mstauber](https://new-forum.openvz.org/index.php?t=usrinfo&id=3520) on Mon, 10 Sep 2012 16:29:38 GMT [View Forum Message](https://new-forum.openvz.org/index.php?t=rview&th=11112&goto=47795#msg_47795) <> [Reply to Message](https://new-forum.openvz.org/index.php?t=post&reply_to=47795)

Hi Mark,

> what benefit is there of running 64bit guests over 32bit guests if you are only running 32 bit

programs even if they do use a lot of memory?

I'd say that this kind of depends on expected usage.

On a 64-bit node you can run 32-bit and 64-bit containers, so there is some flexibility.

For a general purpose run-of-the-mill web- and email server which does a bit of MySQL and PHP scripting on the sidelines it usually doesn't make much difference if you use a 32-bit or a 64-bit guest OS in the container.

I use the same OS in 32-bit and 64-bit versions on OpenVZ and typically see no difference in their performance.

In my experience 64-bit only starts to shine when you have plenty of RAM and use applications in the guest OS which really make use of 64-bit stuff. Like massive parallel processing, heavy database usage or graphics rendering. YMMV.

-- With best regards

Michael Stauber

Subject: Re: 64/32 guests Posted by [nwmcsween](https://new-forum.openvz.org/index.php?t=usrinfo&id=6593) on Mon, 10 Sep 2012 16:44:17 GMT [View Forum Message](https://new-forum.openvz.org/index.php?t=rview&th=11112&goto=47796#msg_47796) <> [Reply to Message](https://new-forum.openvz.org/index.php?t=post&reply_to=47796)

On a pure 64 bit node / container system you probably can merge more memory with ksm, etc

On Sep 10, 2012, at 6:00 AM, Mark Olliver <mark.olliver@thermeon.com> wrote:

> Hi,

>

> I am wondering as memory management is a responsibility of the kernel and with openvz there is only a single kernel what benefit is there of running 64bit guests over 32bit guests if you are only running 32 bit programs even if they do use a lot of memory?

>

> Regards

>

> Mark

Subject: Re: 64/32 guests Posted by [David Brown](https://new-forum.openvz.org/index.php?t=usrinfo&id=6091) on Mon, 10 Sep 2012 18:55:04 GMT [View Forum Message](https://new-forum.openvz.org/index.php?t=rview&th=11112&goto=47797#msg_47797) <> [Reply to Message](https://new-forum.openvz.org/index.php?t=post&reply_to=47797)

On 10/09/12 15:00, Mark Olliver wrote:

> Hi,

> > I am wondering as memory management is a responsibility of the kernel

> and with openvz there is only a single kernel what benefit is there

> of running 64bit guests over 32bit guests if you are only running 32

> bit programs even if they do use a lot of memory?

>

If the host kernel is 64-bit, you can choose 32-bit or 64-bit for the guests (you can also have a mainly 64-bit guest and run 32-bit apps there).

64-bit has three advantages over 32-bit. It allows easier access to more memory, the amd64 cpu architecture is somewhat less brain-dead than the x86 (it has more registers and a more orthogonal instruction set), and it supports more new instructions (more SIMD code, and instructions using longer integers).

So if you have code that involves heavy maths, or can benefit from large amounts of memory, then 64-bit will be a big win.

32-bit has the advantage of using less memory for data structures with pointers, and being slightly more compact code - both leading to higher cache hit rates.

Overall, there is seldom a significant performance or size difference between the two - but 64-bit code has the edge on average.

On the other hand, some software (especially binary-only software) is only available in 32-bit.

For my own use, I use 64-bit almost everywhere, except in a couple of containers where 32-bit makes it easier to install the particular software I wanted on that virtual machine.

Subject: vzdump Backup Status on IOS devices Posted by [Christian Blaich](https://new-forum.openvz.org/index.php?t=usrinfo&id=6335) on Tue, 11 Sep 2012 13:24:26 GMT [View Forum Message](https://new-forum.openvz.org/index.php?t=rview&th=11112&goto=47801#msg_47801) <> [Reply to Message](https://new-forum.openvz.org/index.php?t=post&reply_to=47801)

Hi,

i would like to check the Backup Status of my Servers after getting up on my Iphone/Ipad. But unfortunatelly the mail can't be displayed.

The error is the following (got the german IOS):

Diese E-Mail ist so formatiert, dass sie nicht angezeigt werden konnte Die E-Mail muss in einem anderen Format oder mit einem anderen E-Mail-Programm erneut verschickt werden, multipart/alternative

I think the english error should be like (translated): The e-mail is not well formated and can't be displayed. Please resend it in a new format or try to change the E-Mail Prog.

Are there any settings to change the output of vzdump mails ?

**Greets** chris

Subject: Re: vzdump Backup Status on IOS devices Posted by [Joseph Hauptmann](https://new-forum.openvz.org/index.php?t=usrinfo&id=6340) on Mon, 17 Sep 2012 08:50:47 GMT [View Forum Message](https://new-forum.openvz.org/index.php?t=rview&th=11112&goto=47862#msg_47862) <> [Reply to Message](https://new-forum.openvz.org/index.php?t=post&reply_to=47862)

hi,

just checked it (also with the german version 5.1.1 of IOS) and it works fine.

greetings,

joe

Am 11.09.2012 15:24, schrieb Christian Blaich:

> Hi,

>

- > i would like to check the Backup Status of my Servers after getting up
- > on my Iphone/Ipad.
- > But unfortunatelly the mail can't be displayed.
- >
- > The error is the following (got the german IOS):

>

- > Diese E-Mail ist so formatiert, dass sie nicht angezeigt werden konnte
- > Die E-Mail muss in einem anderen Format oder mit einem anderen
- > E-Mail-Programm erneut verschickt werden, multipart/alternative

>

- > I think the english error should be like (translated):
- > The e-mail is not well formated and can't be displayed. Please resend it
- > in a new format or try to change the E-Mail Prog.

>

> Are there any settings to change the output of vzdump mails ?

>

> Greets

> chris

-- Joseph Hauptmann

/digiconcept/ - GmbH. 1080 Wien Blindengasse 52/1

Tel. +43 1 218 0 212 - 17 Fax +43 1 218 0 212 - 10

Subject: Re: vzdump Backup Status on IOS devices Posted by [Christian Blaich](https://new-forum.openvz.org/index.php?t=usrinfo&id=6335) on Mon, 17 Sep 2012 14:29:43 GMT [View Forum Message](https://new-forum.openvz.org/index.php?t=rview&th=11112&goto=47865#msg_47865) <> [Reply to Message](https://new-forum.openvz.org/index.php?t=post&reply_to=47865)

Hi Joe,

hm i got an Iphone and Ipad and both don't work. What excactly did you receive ? Can you forward the Message to me ?

**Greets** 

```
Am 17.09.2012 10:50, schrieb Joseph Hauptmann:
> hi,
```
>

> just checked it (also with the german version 5.1.1 of IOS) and it works

> fine.

>

> greetings,

> joe

>

> Am 11.09.2012 15:24, schrieb Christian Blaich:

>> Hi,

>>

>> i would like to check the Backup Status of my Servers after getting up >> on my Iphone/Ipad.

>> But unfortunatelly the mail can't be displayed.

>>

>> The error is the following (got the german IOS):

>>

>> Diese E-Mail ist so formatiert, dass sie nicht angezeigt werden konnte

>> Die E-Mail muss in einem anderen Format oder mit einem anderen

>> E-Mail-Programm erneut verschickt werden, multipart/alternative

>>

>> I think the english error should be like (translated):

>> The e-mail is not well formated and can't be displayed. Please resend it >> in a new format or try to change the E-Mail Prog.

>> >> Are there any settings to change the output of vzdump mails ? >> >> Greets >> chris -- **Gruß** Christian

-----

Mit freundlichen Grüßen

mmc-root.net Christian Blaich Gartenweg 2 75389 Neuweiler

Tel.: 07055 - 930616 Fax: 07055 - 9307066

Consulting - Webhosting - Linux & Windows Systemadministration

Subject: Re: vzdump Backup Status on IOS devices Posted by [Christian Blaich](https://new-forum.openvz.org/index.php?t=usrinfo&id=6335) on Mon, 17 Sep 2012 15:47:16 GMT [View Forum Message](https://new-forum.openvz.org/index.php?t=rview&th=11112&goto=47870#msg_47870) <> [Reply to Message](https://new-forum.openvz.org/index.php?t=post&reply_to=47870)

Interesting, I'm using PVE (Proxmox) and the current Version of vzdump is 2.1.

It belongs to package pve-manager 2.1-14.

But great to know that it works under packages from Squeeze mirror. I'll ask in the pve mailing list.

Thx Joe Greets chris

Am 17.09.2012 17:36, schrieb Joseph Hauptmann:

> i'm afraid not. at least not this week as I'm not going to find time to

> anonymize the sourcecode.

>

> if it's really important to you remind me on friday and I will forward

> you the output during the weekend.

>

> which version are you using? the message I tested on the iphone was

> genereted by vzdump\_1.2.6-2\_all.deb (MD5sum:

> 272546d428d6dc749ef7621aa9a4ec48).

>

> greetings, joe > > > Am 17.09.2012 16:29, schrieb Christian Blaich: >> Hi Joe, >> >> hm i got an Iphone and Ipad and both don't work. >> What excactly did you receive ? Can you forward the Message to me ? >> >> Greets >> >> Am 17.09.2012 10:50, schrieb Joseph Hauptmann: >>> hi, >>> >>> just checked it (also with the german version 5.1.1 of IOS) and it works >>> fine. >>> >>> greetings, >>> joe >>> >>> Am 11.09.2012 15:24, schrieb Christian Blaich: >>>> Hi, >>>> >>>> i would like to check the Backup Status of my Servers after getting up >>>> on my Iphone/Ipad. >>>> But unfortunatelly the mail can't be displayed. >>>> >>>> The error is the following (got the german IOS): >>>> >>>> Diese E-Mail ist so formatiert, dass sie nicht angezeigt werden konnte >>>> Die E-Mail muss in einem anderen Format oder mit einem anderen >>>> E-Mail-Programm erneut verschickt werden, multipart/alternative >>>> >>>> I think the english error should be like (translated): >>>> The e-mail is not well formated and can't be displayed. Please resend it >>>> in a new format or try to change the E-Mail Prog. >>>> >>>> Are there any settings to change the output of vzdump mails ? >>>> >>>> Greets >>>> chris -- **Gruß Christian** ----- Mit freundlichen Grüßen

Page 7 of 8 ---- Generated from [OpenVZ Forum](https://new-forum.openvz.org/index.php)

mmc-root.net Christian Blaich Gartenweg 2 75389 Neuweiler

Tel.: 07055 - 930616 Fax: 07055 - 9307066

Consulting - Webhosting - Linux & Windows Systemadministration

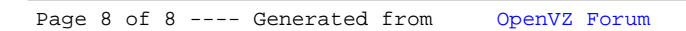